# **PROGRAMME GUIDE**

# DIPLOMA IN COMPUTER (DCA)

\*Scheme of Examination (CBCS/ELECTIVE) \*Detailed Structure of Syllabus

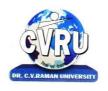

# **DR. C.V.RAMAN UNIVERSITY**

KARGI ROAD, KOTA, BILASPUR,CHATTISGARH(C.G.) PHONE:07753-253737, Fax: 07753-253728 Website:www.cvru.ac.in

### **DIPLOMA IN COMPUTER** Duration: 12 Months (1 Year) Eligibility: 12<sup>th</sup>Pass

|              |                                                                     | CO               | URSE STI     | RUCTURE      | OF DCA S     | EMESTEI      | R Ist        |              |       |          |        |                          |
|--------------|---------------------------------------------------------------------|------------------|--------------|--------------|--------------|--------------|--------------|--------------|-------|----------|--------|--------------------------|
|              | Subject Details                                                     |                  |              | Main Exa     | minations    | 1            | Sessio       | nal***       | Credi | t Distri | bution | Allotted<br>Credits      |
|              |                                                                     | <b>T</b> - 4 - 1 | Ма           | ijor         | Mi           | nor          |              |              |       |          |        | Subject                  |
| Subject Code | Subject Name                                                        | Total<br>Marks   | Max<br>Marks | Min<br>Marks | Max<br>Marks | Min<br>Marks | Max<br>Marks | Min<br>Marks | L     | Т        | Р      | wise<br>Distributio<br>n |
|              |                                                                     |                  |              | Theory       | y Group      |              |              | •            |       |          |        | •                        |
| 2TDCA-101    | Fundamentals of<br>Computers &<br>Information Technology            | 100              | 50           | 17           | 20           | 07           | 30           | 12           | 3     | 2        | -      | 5                        |
| 2TDCA-102    | Operating Systems<br>(DOS, Windows, Linux)                          | 100              | 50           | 17           | 20           | 07           | 30           | 12           | 3     | 2        | -      | 5                        |
| 2TDCA-103    | Computers in Office–I<br>(MS Word & MS Excel)                       | 100              | 50           | 17           | 20           | 07           | 30           | 12           | 3     | 2        | -      | 5                        |
| 2TDCA-104    | Computers in Office–II<br>(MSPowerPoint, MS<br>Access & MS Outlook) | 100              | 50           | 17           | 20           | 07           | 30           | 12           | 3     | 2        | -      | 5                        |
| 2TDCA-105    | Communication Skills&<br>Personality<br>Development                 | 100              | 50           | 17           | 20           | 07           | 30           | 12           | 3     | 2        | -      | 5                        |
|              | Practical Group                                                     |                  | Te           | rm End Pr    | actical Ex   | am           | Lab Perf     | ormance      |       |          |        |                          |
| 2TDCA-102    | Operating Systems<br>(DOS, Windows, Linux)                          | 50               | 2            | 5            | 0            | 8            | 25           | 08           | -     | -        | 1      | 1                        |
| 2TDCA-103    | Computers in Office–I<br>(MS Word & MS Excel)                       | 50               | 2            | 5            | 0            | 8            | 25           | 08           | -     | -        | 1      | 1                        |
| 2TDCA-104    | Computers in Office–II<br>(MSPowerPoint, MS<br>Access & MS Outlook) | 50               | 2            | 5            | 0            | 8            | 25           | 08           | -     | -        | 1      | 1                        |
| G            | rand Total                                                          | 650              |              |              |              |              |              |              |       |          |        | 28                       |

Minimum Passing Marks are equivalent toGradeD Major- Term End Theory Exam/ Practical Exam Minor- Pre University Test Sessional weightage – Attendance 50%, Three Class Tests/Assignments 50% L- Lectures T- Tutorials P- Practical

## **DIPLOMA IN COMPUTER** Duration: 12 Months (1 Year) Eligibility: 12<sup>th</sup>Pass

|                 | COURSE STRUCTURE OF DCA SEMESTER IInd                 |       |              |             |              |              |                  |         |                        |   |                     |              |
|-----------------|-------------------------------------------------------|-------|--------------|-------------|--------------|--------------|------------------|---------|------------------------|---|---------------------|--------------|
| Subject Details |                                                       |       | Main Exam    | minations   |              |              | essionals<br>*** |         | Credit<br>Distribution |   | Allotted<br>Credits |              |
|                 |                                                       | Total | M            | lajor       | Mi           | nor          | Max              | Max Min |                        |   |                     | Subject wise |
| Subject Code    | Subject Name                                          | Marks | Max<br>Marks | Min Marks   | Max<br>Marks | Min<br>Marks | Marks            | Marks   | L                      | Т | Р                   | Distribution |
|                 |                                                       |       |              | Theory (    | Group        |              |                  |         |                        |   |                     |              |
| 2TDCA-201       | Introduction to<br>Internet and web<br>Technology     | 100   | 50           | 17          | 20           | 07           | 30               | 12      | 3                      | 2 | -                   | 5            |
| 2TDCA-202       | Introduction to<br>financial Accounting<br>with Tally | 100   | 50           | 17          | 20           | 07           | 30               | 12      | 3                      | 2 | -                   | 5            |
| 2TDCA-203       | Programming in C                                      | 100   | 50           | 17          | 20           | 07           | 30               | 12      | 3                      | 2 | -                   | 5            |
| 2TDCA-204       | DBMS With MS Access                                   | 100   | 50           | 17          | 20           | 07           | 30               | 12      | 3                      | 2 | -                   | 5            |
|                 | Practical Group                                       |       | Т            | erm End Pra | ctical Exa   | m            | Lab Perf         | ormance |                        |   |                     |              |
| 2TDCA-201       | Introduction to Internet<br>and web Technology        | 50    |              | 25          | 0            | 8            | 25               | 08      | -                      | - | 1                   | 1            |
| 2TDCA-202       | Introduction to financial<br>Accounting with Tally    | 50    |              | 25          | 0            | 8            | 25               | 08      | -                      | - | 1                   | 1            |
| 2TDCA-203       | Programming in C                                      | 50    |              | 25          | 0            | 8            | 25               | 08      | 1                      | - | 1                   | 1            |
| 2TDCA-204       | DBMS With MS Access                                   | 50    |              | 25          | 0            | 8            | 25               | 08      | -                      | - | 1                   | 1            |
| 2TDCA-205       | Project Report                                        | 100   |              | 50          | 1            | 7            | 50               | 17      | -                      | - | 2                   | 2            |
| (               | Grand Total                                           | 700   |              |             |              |              |                  |         |                        |   |                     | 26           |

Minimum Passing Marks are equivalent to Grade D Major- Term End Theory Exam/ Practical Exam Minor- Pre University Test Sessional weightage – Attendance 50%, Three Class Tests/Assignment L- Lectures T- Tutorials P- Practical

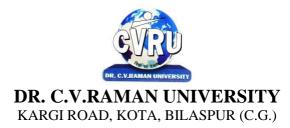

#### SEMESTER- 1<sup>st</sup> Course: DCA SUBJECT: FUNDAMENTALS OF COMPUTERS & INFORMATION TECHNOLOGY

Subject Code: 2TDCA-101 Theory Max. Marks: 50 Theory Min. Marks: 17

#### **COURSE OBJECTIVE:**

- 1.To understand the basic knowledge of computer.
- 2.To understand the assembly-level programming.
- 3.To understand the input output devices, storage media, memory.
- 4.To understand the concept of Networking devices

| Unit      | Unit wise course contents                                                                                                    | Methodology Adopted                                                                                             |
|-----------|----------------------------------------------------------------------------------------------------|----------------------------------------------------------------------------------------------------|
| Unit – I  | Know the Computer -Introduction, What does computer stands for?<br>Strengths of computers, Limitations of computers, Fundamental uses of<br>computers, Development of computers, Types of Computers,<br>Generations of Computers<br>Personal Computer - Introduction, Personal computer, Uses of personal<br>computers, Components of personal computers, Evolution of PCs,<br>Developments of processors, Architecture of Pentium IV,<br>Configuration of PC<br>Number System - Introduction, Digital and Analog Operations, Binary<br>Data, Binary Number System, Decimal Number System, Octal Number<br>System, Hexadecimal Number System, Fractional Conversion, Coding<br>System<br>Data Representation and Binary Arithmetic - Introduction, Bits,<br>Nibbles, Bytes and Words, Data Representation, Coding system,<br>Binary Arithmetic, Binary Addition, Binary Subtraction, Binary<br>Multiplication, Binary Division, Character Representation, Checking<br>the Result of Binary Arithmetic.                                                                                                    | ICT based class room<br>teaching, Group<br>Discussion, Case Analysis,<br>Individual Presentations               |
| Unit – II | <ul> <li>Ine Result of Bilary Artificience,</li> <li>Input Devices - Introduction, Input Device, Typing Input Devices,</li> <li>Pointing Input Devices, Scanning Input Devices, Audio Visual Input</li> <li>Devices</li> <li>Output Devices - Introduction, Output Devices, Soft Copy Vs Hard</li> <li>Copy Output, Monitor, Printers, Plotter, Electrostatic Technique,</li> <li>Special Purpose Output Equipments</li> <li>Central Processing Unit - Introduction, What is Central Processing</li> <li>Unit, Arithmetic and Logic Unit, Control Unit, Registers, Instruction</li> <li>set, Processor Speed</li> <li>Storage Devices - Introduction, Storage and its needs, Brain Vs</li> <li>Memory, Storage Evaluation Units, Data Access Methods, Primary</li> <li>Storage, Secondary Storage, Hard Disk Operations, Floppy Disk</li> <li>Drives, Winchester Disk, Optical Disk, VCD, CD-R, CD-RW, DVD,</li> <li>Zip Drive, Flash Drives, Blue Ray Disk, Memory Card, Driving</li> <li>Naming Conventions In a PC</li> <li>Basics of Software- Introduction, What Does Software Stand For?</li> <li>Needs of software, Types of software, Open Source Software,</li> <li>Integrated Development Environment</li> <li>Operating System - Introduction, Operating System, Why an Operating</li> <li>System, Functions of Operating System, The Booting Process, Types of</li> <li>Reboot, Booting From Different Operating</li> </ul> | ICT based class room<br>teaching, Case Analysis,<br>Individual Presentation,<br>Visit to Venture<br>Capitalists |

|            | System, Types of Operating System, Some Prominent Operating<br>Systems<br>Disk Operating System - Introduction, What is DOS?, Functions of<br>DOS, Versions of DOS, DOS Executable Vs Non-Executable Files In Dos<br>Commands , Important Internal Commands of DOS, Important<br>External Commands of dos, Executable Vs Non-Executable Files In<br>Dos                                                                                                    |                                                                             |
|------------|----------------------------------------------------------------------------------------------------|-----------------------------------------------------------------------------|
| Unit – III | Programming Languages , Introduction, Data, information And<br>Knowledge, Characteristics of Information, Comparison between<br>human language and , Computer Language, What is a program?, What<br>is a Programming language?, Programming development cycle,<br>Algorithm, Program Flowcharts, Pseudo code, Programming<br>approaches, Programming Paradigms, Types of Programming<br>Language, Third Generation Language, Fourth Generation Language<br>Computer Virus - Introduction, Virus, History, Mechanism of virus,<br>How A Virus Spreads , How is virus named, A few Prominent Viruses,<br>Types of Computer Virus, Related Concepts :, Anti Virus Programs,<br>Norton Anti - Virus (NAV), Execution of Norton Anti-Virus<br>Communication and IT - Introduction, Computer Network,<br>Communication Process, Communication Types, Transmission Media,<br>Wireless Media, Communication Channels/Media, Modem,<br>Characteristics of a Modem, Types of Modem | ICT based class room<br>teaching, Case Analysis,<br>Group Presentation      |
| Unit – IV  | Networks - Introduction, Internet Vs Intranet, Types of Network,<br>Topology, Types of Connectivity, Network Devices<br>Internet - Introduction, What is Internet actually ?, Growth of Internet,<br>Owner of the Internet, Internet Service Provider, Anatomy of Internet,<br>ARPANET and Internet history of the World Wide Web, Services<br>Available on Internet (Internet Tools), Basic internet terminologies, net<br>etiquette, Application of internet                                                                                                    | ICT based class room<br>teaching, Case Analysis,<br>Individual Presentation |
| Unit - V   | Applications of Computers and Information Technology - Introduction,<br>Business And Computer, E-Mail, E-Commerce, Project management,<br>Computers in Personnel Administration, Accounting, Computers in<br>Cost and Budget Control, Marketing, Manufacturing, Materials<br>management, Banking, Insurance And Stock broking, Purchasing,<br>Computers in warehousing                                                                                                    | ICT based class room<br>teaching, Case Analysis,<br>Individual Presentation |

#### **COURSE OUTCOMES: -**

After study this student will be able to know about terms and concepts of Fundamentals of Computers & Information Technology (hardware, software, networking, security, Internet/Web, and applications).

#### **Text Books:**

- Computer Fundamental (3rd Ed) Sinha, P.K.
- Fundamental of Information Technology ShritvastavaCheton
- Fundamentals of Computers, Murthy, C.S.V. Delhi S. K. Kataria& Sons.
- MS office XP for Everyone, Saxena Sanjay, New Delhi Vikas Publication

- Computer fundamental: V .Rajaraman; PHI
- Fundamental Of IT Leon and Leon Leon Tec World
- Fundamental of Computer Programming & Information Technology Sharma, G.& Singh G.Delhi S. K. Kataria& Sons

| Job Opportunities                    | Employability Skill<br>Developed | Local/National/UNDP<br>Goal Achieved | Entrepreneurship<br>Opportunity |
|--------------------------------------|----------------------------------|--------------------------------------|---------------------------------|
| Computer Operator, Office Assistant, | Learn basic's of                 | No Poverty, Quality                  | Can start own                   |
| Training and Support in              | Computer, Computations,          | Education, Industry                  | Computer                        |
| Institutions/universities,           | Network, Internet and            | Innovation and                       | Assistance services.            |
| Research and Academics,              | Programming Languages,           | Infrastructure.                      |                                 |

| System Analyst in State and Central<br>Research organization,Consultant in<br>Software firms,Quality Assurance and<br>Testing in Public and Private sectors,<br>Application Customization and<br>Development, Start own venture | Time, Management,<br>Speaking, Cooperating,<br>Presenting |  |  |
|----------------------------------------------------------------------------------------------------|-----------------------------------------------------------|--|--|
|----------------------------------------------------------------------------------------------------|-----------------------------------------------------------|--|--|

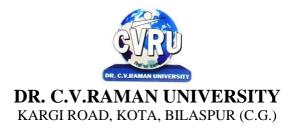

#### SEMESTER- 1<sup>st</sup> Course: DCA SUBJECT: OPERATING SYSTEMS (DOS, WINDOWS, LINUX)

Subject Code: 2TDCA-102 Theory Max. Marks: 50 Theory Min. Marks: 17

#### **COURSE OBJECTIVE:-**

1. To develop the understanding of Operating System.

- 2. To understand the Operating System Process Concepts, process state & process control
- 3 To understand the Features of Windows
- 4 To understand the Communication and Single User and Multiuser Operating System
- 5. To understand the Disk Scheduling, Disk Management

| Unit       | Unit wise course contents                                                                                                    | Methodology Adopted                                                                                                |
|------------|----------------------------------------------------------------------------------------------------|----------------------------------------------------------------------------------------------------|
| Unit – I   | Operating system, definition and need. Main Services of operating system ,<br>various types of operating system, (definition and characteristics),<br>multitasking, multiprocessing , multiprogramming, real time, time sharing,<br>parallel, network operating system, booting process, file system.<br>DISK OPERATING SYSTEMS (DOS) - Introduction, History & versions of<br>DOS, DOS basics- Physical structure of disk, drive name, FAT, file &<br>directory structure and naming rules, booting process, DOS system files.<br>DOS commands: Internal - DIR, MD, CD, RD, COPY, DEL, REN, VOL,<br>DATE, TIME, CLS, PATH, TYPE etc.<br>External Commands - CHKDSK, XCOPY, PRINT, DISKCOPY,<br>DISKCOMP, DOSKEY, TREE, MOVE, LABEL, APPEND, FORMAT,<br>SORT, FDISK, BACKUP, EDIT, MODE, ATTRIB, HELP, SYS etc                                                                                                    | Usage of ICT :-Power Points,<br>PDF, Video lectures, Black<br>board, Workshop on Probability<br>for Data Analysis. |
| Unit – II  | <ul> <li>WINDOWS - Introduction to Windows, its various versions and features.</li> <li>Hardware requirements for various versions of Windows. Working with</li> <li>Windows (Windows 7) Windows concepts, Windows Structure, Desktop,</li> <li>Taskbar, Start Menu, Working with files and folders, create, copy, delete,</li> <li>renaming and moving files and folders, working with recycle bin-restoring</li> <li>deleted files, emptying the recycle bin, searching files and folders .My</li> <li>computer, formatting floppy disks, Using CDROM Disk and Dives.</li> <li>Windows Accessories programs- Calculator, Notepad, Paint, WordPad,</li> <li>Character map, Paint, Command line.</li> <li>Using Media Player, Sound Recorder, Volume Control. Taking Printout from</li> <li>programs, Printer Properties, Add fonts to Windows (Specially adding Hindi</li> <li>Fonts and using them). Setting up Regional and Language settings in</li> <li>Windows.</li> </ul> | Usage of ICT :-Power Points,<br>PDF, Video lectures, Black<br>board                                                |
| Unit – III | Advanced features of Windows -Managing Hardware & Software – Add or<br>remove Hardware devices to/from computer, Add/remove programs, Using<br>Scanner, Web camera, sharing of printers.<br>System Tools - Backup, Clipboard Viewer, Disk Defragmenter, Drive Space,<br>Scandisk, System, Information windows update.                                                                                                    | Usage of ICT :-Power Points,<br>PDF, Video lectures, Black<br>board                                                |
| Unit – IV  | Communication – Setting up Dial up Networking with Windows, Internet<br>connection with Windows, Direct Cable Connection, Setting up TCP/IP<br>properties, Hyper Terminal, Phone Dial ,Browsing theWeb with internet<br>explorer, communication through Outlook Express, Multiple Users Features of<br>Windows. Creating and deleting user, changing user password etc.<br>Accessibility Features of WindowsSharing Information between Programs,<br>sharing folders and drives browsing the entire network, mapping windows<br>shared drives, Using shared printers - Understanding OLE - Embed/Link<br>Using Cut and Paste and Embed/Link Using Insert Object - Manage                                                                                                    | Usage of ICT :-Power Points,<br>PDF, Video lectures, Black<br>board                                                |

|          | Embedded/Linked Object.                                                                                                    |                                                                     |
|----------|----------------------------------------------------------------------------------------------------|---------------------------------------------------------------------|
| Unit - V | LINUX - Linux introduction, Basic Features, Advantages, Features of Linux,<br>Basic Architecture of Unix/Linux system, Kernel, Shell, Linux File system,<br>Linux standard directories. Partitioning the Hard drive for Linux, Installing the<br>Linux system, System, startup and shut-down process, How Linux works,<br>Linux GUI, Linux Desktop, Creating files in Linux.<br>Essential linux commands Understanding shells, Commands for files and<br>directories cd, ls, cp, md,rm, mkdir, rmdir, pwd, file, more, less, creating and<br>viewing files using cat, file comparisons – cmp & comm, View files, disk<br>related commands, checking disk free spaces. | Usage of ICT :-Power Points,<br>PDF, Video lectures, Black<br>board |

#### **COURSE OUTCOMES: -**

After Study, the Student will be able to know about functioning of Operating System. To makestudents able to learn different types of operating systems along with concept of file systems and CPU scheduling algorithms used in operating system.

To provide knowledge of memory management and deadlock handling algorithms. At the endof the course, students will be able to implement various algorithms required for management, scheduling, allocation and communication used in operating system

#### **Text Books:**

- Computer Fundamental (3rd Ed), Sinha, P.K.
- Fundamental of Information Technology, ShritvastavaCheton
- Fundamentals of Computers, Murthy, C.S.V. Delhi S. K. Kataria& Sons.
- MS office XP for Everyone, Saxena Sanjay, New Delhi Vikas Publication

- Operating System Concepts by Silberschatz& Galvin, Addison Wesley Publication 6thEdition.
- Operating System Concepts & Design by Milan MilenKovic, TMH Publication
- Operating system William Stalling , Pearson Edu
- Linux and Shell Programming -Sumitabha Das, Tata McGraw Hill Publications.

| Job Opportunities                                                                                                    | Employability                                                             | Local/National/UNDP                                                  | Entrepreneurship                                  |
|----------------------------------------------------------------------------------------------------|---------------------------------------------------------------------------|----------------------------------------------------------------------|---------------------------------------------------|
|                                                                                                    | Skill Developed                                                           | Goal Achieved                                                        | Opportunity                                       |
| System Admin, Technical support Engineer, Training<br>and Support in Institutions/universities, Research and<br>Academics, System Analyst in State and Central<br>Research organization, Consultant in Software firms,<br>Quality Assurance and Testing in Public and Private<br>sectors, Application Customization and Development,<br>Start own venture | Basics of OS and its<br>working,<br>Organizing and<br>Planning, Analysing | No poverty, Quality<br>Education, Decent Work<br>and Economic Growth | Can start own<br>Computer Assistance<br>services. |

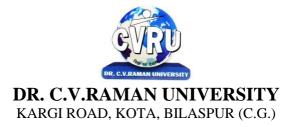

#### SEMESTER- 1<sup>st</sup> Course: DCA SUBJECT: COMPUTER IN OFFICE–I (MS WORD & MS EXCEL)

Subject Code: 2TDCA-103 Theory Max. Marks: 50 Theory Min. Marks: 17

#### **COURSE OBJECTIVE:-**

- 1. To understand the basic knowledge of MS Windows.
- 2. To understand the Office Packages.
- 3. To understand the MS Excel.
- 4. To understand the formulas writing in MS Excel

#### Syllabus:

| Unit       | Unit wise course contents                                                                                                    | Methodology Adopted                                                                                                    |
|------------|----------------------------------------------------------------------------------------------------|----------------------------------------------------------------------------------------------------|
| Unit – I   | MS Word Basics: Introduction to MS Office; its components, Introduction to<br>MSWord; Features & area of use. Working with MS Word.; Menus &<br>Commands; Toolbars & Buttons; Shortcut Menus, Wizards & Templates;<br>Creating a New Document; Saving document, Saving as different format,<br>Different Page Views and layouts; Applying various Text Enhancements;<br>Working with – Styles, Text Attributes; Paragraph and Page.                                                                                                    | Usage of ICT :-Power Points,<br>PDF, Video lectures, Black<br>board, Group projects on Usage<br>of ms-word                                                        |
| Unit – II  | Formatting- Using page border and watermark, Text Editing using various<br>features ; Bullets, Numbering, Auto formatting, word count, various page view<br>options, Printing & various print options<br>Advanced Features of MS-Word: Spell Check, Thesaurus, Find & Replace;<br>Headers &Footers ; Inserting – Page Numbers, Pictures, Files, Auto texts,<br>Symbols etc.; Working with section breaks and page breaks, Working with<br>Columns, Tabs & Indents; Creation & Working with Tables including<br>conversion to and from text; Margins & Space management in Document. | Usage of ICT :-Power Points,<br>PDF, Video lectures, Black<br>board                                                                                               |
| Unit – III | Adding References – footnotes, endnotes, and Table of contents, Insert<br>drawing, Mail Merge, Envelops & Mailing Labels, protect and secure<br>documents in MS Word, Working in different languages in MS Word. Using<br>Unicode in MS Word, Insert WordArt and other objects like shapes, clipart,<br>charts and Smart Arts, symbol in Document. Using Macros in Word- Record,<br>edit and run macros.                                                                                                    | Usage of ICT :-Power Points,<br>PDF, Video lectures, Black<br>board                                                                                               |
| Unit – IV  | MS Excel: Introduction and area of use; Working with MS Excel.; concepts of<br>Workbook & Worksheets; Using Wizards; Various Data Types; Using<br>different features with Data, Cell and Texts; Inserting, Removing & Resizing<br>of Columns & Rows; Working with Data & Ranges; Different Views of<br>Worksheets; Zooming, Column Freezing, Labels, Hiding, Splitting etc.; Using<br>different features with Data and Text.                                                                                                    | Usage of ICT :-Power Points,<br>PDF, Video lectures, Black<br>board                                                                                               |
| Unit - V   | Formulas- Use of Formulas, Calculations using various type of functions-<br>Logical, string, date & time, maths and other types; Cell Formatting including<br>Borders & Shading; conditional formatting, sorting data items, Working with<br>Different Chart Types; Printing of Workbook & Worksheets with various<br>options. Import and export excel sheets to/from various format, add headers<br>and footers, using macros in excel sheet- Record, edit and run macros.                                                                                                    | Usage of ICT :-Power Points,<br>PDF, Video lectures, Black<br>board, Workshop on Data<br>Analysis using Excel, Group<br>activity to make PPT on latest<br>topics. |

#### **COURSE OUTCOMES:-**

After studying this student will be able to know about terms and concepts of Microsoft suite completely. (like MS-Word, Power-point-Excel and Outlook express)

#### **Practical:**

- 1. Introduction of Microsoft windows.
- 2. Creation of file and folder in MS Windows.
- 3. Introduction of MS Word.
- 4. Inserting Number, Bullets, Footer and Header.

- 5. Creating text, document and table in MS Word.
- 6. Write steps for mail merge.
- 7. Introduction of Microsoft excel.
- 8. Write steps to inserting formula in MS Excel.
- 9. Creating text, row and Column in MS Excel.
- 10 Introduction of Microsoft Power Point.
- 11. Write steps how to using graphics in power point.
- 12. Introduction and theory of Microsoft Outlook.

#### **Text Books:**

- MS-Office 2010 Mr. Kalpesh Patel (Computer World (2014))
- PC Software MS Office Naik Nitin K (Kamal Prakashan)

- Introducing Windows 10 for IT Professionals Ed Bott (Microsoft Press)
- GO! with Microsoft Windows 10 Introductory Gaskin & Vargas (Publisher: Pearson)
- Microsoft Office 2010 a Complete Guide Blokdyk Gerardus (5starcooks)

| Job Opportunities                                                                                                    | Employability Skill                                                                         | Local/National/UNDP Goal                                                        | Entrepreneurship                                  |
|----------------------------------------------------------------------------------------------------|---------------------------------------------------------------------------------------------|---------------------------------------------------------------------------------|---------------------------------------------------|
|                                                                                                    | Developed                                                                                   | Achieved                                                                        | Opportunity                                       |
| Computer Operator, Office Assistant, Training<br>and Support in Institutions/universities,<br>Research and Academics,<br>System Analyst in State and Central Research<br>organization,Consultant in Software<br>firms,Quality Assurance and Testing in Public<br>and Private sectors, Application Customization<br>and Development, Start own venture | Learn basic's of MS-<br>word and MS-excel<br>improve their skills<br>with advanced features | No Poverty, Quality<br>Education, Industry<br>Innovation and<br>Infrastructure. | Can start own<br>Computer Assistance<br>services. |

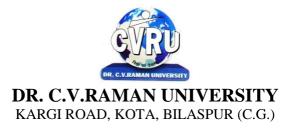

#### SEMESTER- 1<sup>st</sup> Course: DCA SUBJECT: COMPUTERS IN OFFICE–II (MS POWERPOINT MS ACCESS & MS OUTLOOK)

Subject Code: 2TDCA-104 Theory Max. Marks: 50 Theory Min. Marks: 17

#### **COURSE OBJECTIVE:-**

- 1. To understand the basic knowledge of MS Windows.
- 2. To understand the Office Packages.
- 3. To understand the MS Access.

4. To understand the MS Outlook Express.

#### Syllabus:

| Unit       | Unit wise course contents                                                                                                    | Methodology Adopted                                                                                                    |
|------------|----------------------------------------------------------------------------------------------------|----------------------------------------------------------------------------------------------------|
| Unit – I   | MS PowerPoint: Introduction & area of use; Working with MS PowerPoint;<br>Creating a New Presentation; Working with Presentation; Using Wizards;<br>Slides & its different views; Inserting, Deleting and Copying of Slides;<br>Working with Notes, Handouts, Columns & Lists; Adding Graphics, Sounds<br>and Movies to a Slide.                                                                                                    | Usage of ICT :-Power Points,<br>PDF, Video lectures, Black<br>board, Workshop on MS-<br>PowerPoint.                                        |
| Unit – II  | Working with PowerPoint Objects- PowerPoint Objects Insert WordArt and<br>other objects like shapes, clipart, charts and Smart Arts, symbol in PowerPoint,<br>Designing & Presentation of a Slide Show; Master slide, Adding custom<br>animation and effects in your presentation, Add time to your slide, Slide<br>Sorting, Printing Presentations, Notes, Handouts with print options, Package<br>your presentation for CD.                                                 | Usage of ICT :-Power Points,<br>PDF, Video lectures, Black<br>board                                                                        |
| Unit – III | MS-Access – Getting Started, Adding and Changing Data, Simple Queries,<br>Creating Append Queries, Creating QBE Queries, Multi-table QBE Queries,<br>SQL Queries.                                                                                                    | Usage of ICT :-Power Points,<br>PDF, Video lectures, Black<br>board, Group projects String<br>Manipulations                                |
| Unit – IV  | Outlook Express - introduction, WHAT IS outlook express?, Features of<br>Outlook Express, starting outlook express, Concepts of CC and BCC, Email<br>Address, Reading a received message, composing message, Replying And<br>Forwarding Messages, Attaching files, Creating Signature In Outlook Express,<br>Formatting message text, What is MIME?, Applying stationery.                                                                                                    | Usage of ICT :-Power Points,<br>PDF, Video lectures, Black<br>board, Quiz competition based on<br>aptitude questions on outlook<br>Express |
| Unit - V   | Inserting a hyperlink or HTML page into a message, Flagging an e-mail or<br>news message, Importing messages from other e-mail programs, What are<br>newsgroups?, Adding a newsgroup account, Switching between e-mail and<br>news reading, Identities (Multiple Users on A Single Computer), Adding a<br>new identity, Managing Contacts With Outlook, creating addresses, Importing<br>an address book from another program, Using keyboard shortcuts in Outlook<br>Express | Usage of ICT :-Power Points,<br>PDF, Video lectures, Black<br>board, Group discussions on Use<br>of HTML                                   |

#### **COURSE OUTCOMES: -**

After studying this student will be able to know about terms and concepts of Microsoft suite completely.(like MS-Excel, MS-Access and Outlook express) COURSE CODE: 2TDCA-104

#### **Text Books:**

• MS-Office 2010 Mr. Kalpesh Patel (Computer World (2014))

• PC Software MS Office Naik Nitin K (Kamal Prakashan)

Introducing Windows 10 for IT Professionals Ed Bott (Microsoft Press)
GO! with Microsoft Windows 10 Introductory Gaskin & Vargas (Publisher: Pearson)
Microsoft Office 2010 a Complete Guide Blokdyk Gerardus (5starcooks

| Job Opportunities                                                                                                    | Employability Skill                                                                                   | Local/National/UNDP Goal                                                        | Entrepreneurship                                  |
|----------------------------------------------------------------------------------------------------|----------------------------------------------------------------------------------------------------|---------------------------------------------------------------------------------|---------------------------------------------------|
|                                                                                                    | Developed                                                                                             | Achieved                                                                        | Opportunity                                       |
| Computer Operator, Office Assistant,<br>Training and Support in<br>Institutions/universities,<br>Research and Academics,<br>System Analyst in State and Central<br>Research organization,Consultant in<br>Software firms,Quality Assurance and<br>Testing in Public and Private sectors,<br>Application Customization and<br>Development, Start own venture | Learn basic's of MS-<br>Power Point, MS –<br>Access and outlook<br>Express to improve<br>their skills | No Poverty, Quality<br>Education, Industry<br>Innovation and<br>Infrastructure. | Can start own<br>Computer<br>Assistance services. |

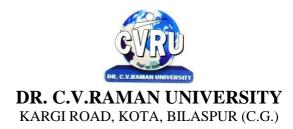

#### SEMESTER- 1<sup>st</sup> Course: DCA SUBJECT: COMMUNICATION SKILLS & PERSONALITY DEVELOPMENT

Subject Code: 2TDCA-105 Theory Max. Marks: 50 Theory Min. Marks: 17

#### **COURSE OBJECTIVE:-**

1. To understand how to communicate effectively and appropriately in real-life situation.

2. To use English effectively for study purpose across the curriculum.

3. To develop and integrate the use of the four language skills i.e. Reading, Listening, Speaking, Writing

#### Syllabus:

| Unit       | Unit wise course contents                                                                                                    | Methodology Adopted                                                                                                    |
|------------|----------------------------------------------------------------------------------------------------|----------------------------------------------------------------------------------------------------|
| Unit – I   | English Language - Listening, Speech, Pronunciation, Reading, Spelling,<br>Writing Right<br>Nouns : Countable and Uncountable, Pronouns : Personal, Relative and<br>Others, Articles<br>The Parts of Speech, The Prepositions, Clauses : Coordinate, Subordinate,<br>Relative Adverbs, Adjectives and Adjective Phrases, Verb.                                                                                                    | Usage of ICT :-Power Points,<br>PDF, Video lectures, Black<br>board                                                                                 |
| Unit – II  | The Model Auxiliaries, Adverb, Adverb Phrases Comparisons and<br>Intensification, Linking Devices, Subject Verb Agreement, Tenses, Common<br>Errors, Word Building, Vocabulary<br>Developing Ability of Question and Answer, Body Language and Its Use in<br>Speaking, Group Discussions, Interview Skills.                                                                                                    | Usage of ICT :-Power Points,<br>PDF, Video lectures, Black<br>board, Case studies to understand<br>organization of laptop like Dell,<br>Lenovo etc. |
| Unit – III | Composition - Making a Technical Report, E-Mails and Text Messages<br>Composing, Letter Writing, Paragraph Writing, E-mail Writing, Writing<br>Resume, Writing a Cover Letter<br>Personality development: Soft Skills Development, Body Language,<br>Behavioral and Symptomatic Soft Skills, Etiquette and Manners, Positive<br>Thinking, Motivation, Goal setting, Team building, Self Confidence,<br>Leadership Skills, Time Management. | Usage of ICT :-Power Points,<br>PDF, Video lectures, Black<br>board,                                                                                |
| Unit – IV  | Introduction to Personality a) Basic of Personality b) Human growth and<br>Behavior c) Theories in Personality d) Motivation<br>Communication skills and Personality Development a) Intra personal<br>communication and Body Language b) Inter personal Communication and<br>Relationships c) Leadership Skills d) Team Building and public speaking                                                                                       | Usage of ICT :-Power Points,<br>PDF, Video lectures, Black<br>board, Performed GD for<br>student skill development                                  |
| Unit - V   | Techniques in Personality development I a) Self confidence b) Mnemonics c)<br>Goal setting d) Time Management and effective planning<br>Techniques in Personality Development II a) Stress Management b)<br>Meditation and concentration techniques c) Self hypnotism d) Self acceptance<br>and self growth                                                                                                    | Usage of ICT :-Power Points,<br>PDF, Video lectures, Black<br>board                                                                                 |

#### **COURSE OUTCOMES: -**

After study this student will be able to know about how to become active readers, what are the writing skills and process. Learn about oral communication skills.

#### **Text Books:**

• A Practical English Grammar A.J. Thomson & A.V. Martinet (New Delhi OxfordUniversity)

• Written Communication in English Sarah Freeman (New Delhi : OrientBlackswan)

#### **Reference Books:**

• Essential of English grammer and composition Rajendrsa Pal

- Fundamental of English grammer N.C SinhaA comprehensive of English grammer Rajkumar Sharma

| Job Opportunities                                                                                                    | Employability Skill                                                                          | Local/National/UNDP                                                | Entrepreneurship                           |
|----------------------------------------------------------------------------------------------------|----------------------------------------------------------------------------------------------|--------------------------------------------------------------------|--------------------------------------------|
|                                                                                                    | Developed                                                                                    | Goal Achieved                                                      | Opportunity                                |
| Training and Support in Institutions/universities,<br>Research and Academics, System Analyst in State<br>and Central Research organization, Consultant in<br>Software firms, Quality Assurance and Testing in<br>Public and Private sectors, Application<br>Customization and Development, Start own venture | Development of the<br>personality by<br>personality<br>development using<br>improved english | NoPoverty,Quality<br>Education, Decent Work<br>and Economic Growth | Can start their own<br>PD training calsses |

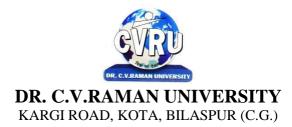

#### SEMESTER- 2<sup>nd</sup> Course: DCA SUBJECT: INTRODUCTION TO INTERNET & WEB TECHNOLOGY

Subject Code: 2TDCA-201 Theory Max. Marks: 50 Theory Min. Marks: 17

#### **COURSE OBJECTIVE:-**

- 1. To understand concept of Internet
- 2. To understand the web technology terminologies.
- 3. To develop and integrate the use of current trends on internet technology
- 4. To understand firewall and HTML programming

| Unit       | Unit wise course contents                                                                                                    | Methodology Adopted                                                                                                    |
|------------|----------------------------------------------------------------------------------------------------|----------------------------------------------------------------------------------------------------|
| Unit – I   | Introduction To Internet- introduction, , growth of internet, internet service<br>provider, anatomy of internet, Arpanet and internet history of the world wide<br>web, services available on internet web , basic internet terminologies, net<br>etiquette, applications, commerce on the internet, governance on/through the<br>internet, impact of internet on society.<br>TCP/IP - Internet Technology And Protocols-introduction, switching<br>technology , internet protocols, overview of TCP/IP reference model,<br>introduction to TCP/IP, routers, internet addressing scheme.                                                                                                    | Usage of ICT :-Power Points,<br>PDF, Video lectures, Black<br>board,                                                                                                    |
| Unit – II  | Internet Connectivity - connectivity types, level one connectivity, level two<br>connectivity, level three connectivity, hardware requirements, modems,<br>narrow-band/phone-line dialup modems, software requirements, modem<br>configuration:, telephone line options, making a dial-up connection, protocol<br>options, service options, news services, desktop alerts<br>Internet Network- computer networks, applications of networks, common<br>terminologies :, interoperability, network security, the need for security,<br>common threats, security barriers in network pathways, network components :<br>communication media, network devices, types of network : client / server &<br>peers, addressing in internet, domain name system (DNS), domain name and<br>their organization, network topology, internet vs. Intranet.<br>Services Of Internet (Definition And Functions) - introduction, file transfer<br>protocol, ftp related terminologies, ftp servers and authentication, public and<br>private software services, ftp clients, types of ftp client software, displaying<br>files , remote login, chat programs, connecting to a server, search engines.                                       | Usage of ICT :-Power Points,<br>PDF, Video lectures, Black<br>board, Workshop on Computer<br>Networks, Group discussions on<br>Internet Pros and Cons. Individual<br>presentations on Network Devices |
| Unit – III | Electronic Mail - introduction, what is an e-mail?, email networks and servers, merits of e-mail, limitations, e-mail protocols, structure of an e-mail, e-mail address, Microsoft internet explorer and outlook express, applying stationary, web based emails, working with yahoo, starting the mail program , creating signature in outlook express, creating signature in yahoo, email encryption, why email encryption?, digital certificate.<br>Current Trends On Internet -current trends of internet:, languages used on the internet, internet phones, internet video / internet tv, streaming video & audio, collaborative computing, e-commerce, technical and organizational aspects Web Publishing- overview, SGML (standard generalized markup language), what is the need of a website? , types of web sites, components of web publishing , domain name planning and registration, choosing a web host and signing up for an account, web hosting, web design and development, testing your website, promotion of the site, registering your site with a search engine, publishing tools, html editor, image editor, program to transfer your files to a web server, uploading web pages using Cute ftp. | Usage of ICT :-Power Points,<br>PDF, Video lectures, Black<br>board                                                                                                    |

| Unit – IV | World Wide Web- introduction , evolution of the www, basic features,<br>mechanism of the world wide web, search and meta-search engines, searching<br>the web, using boolean operators in your searches, using advanced , using a<br>metasearch engine, site specific search tools, web protocols, hyper text transfer<br>protocol (http), web server<br>Browsers , introduction, www web browsers, Mozilla Firefox browser, the<br>opera browser, google chrome, what are bookmarks?, adding folders,<br>favorites, deleting favorite folders and pages, history, progress indicator,<br>customizing internet explorer, turning off graphics to display all web pages<br>faster, customizing the toolbar, copying, saving and printing in internet<br>explorer, printing an image from a web page, printing a web page, cookies,<br>what is cache setting ?, internet explorer, the standard toolbar, internet<br>explorer keyboard shortcuts.<br>Hyper Text Markup Language Programming Basics - introduction, html<br>editors, elements of html, definition lists , compact attribute, nested list, type<br>attribute, html links, using alt attribute, background graphics, html document<br>tables, creating tables within tables, html frames, html rules, introduction of<br>multimedia, meaning of multimedia, what is multimedia ?, identifying<br>multimedia elements, audio on the web, video on the web. | Usage of ICT :-Power Points,<br>PDF, Video lectures, Black<br>board                                                                                             |
|-----------|----------------------------------------------------------------------------------------------------|----------------------------------------------------------------------------------------------------|
| Unit - V  | Internet Security Management Concepts, Information Privacy And Copyright<br>Issues - overview, basic security concepts, security events, measures for check<br>threats, firewalls, monitoring tools, security analysis tools, cryptography,<br>information privacy, copyrights and the internet, copyright legislation in India,<br>key points of copyright, encryption & decryption - cryptography, terminology<br>Firewalls - firewalls, firewall design principles, firewall attributes, firewall<br>strengths and weaknesses, types of firewalls, comparison of firewall types,<br>DMZ DNS server, VLAN                                                                                                    | Usage of ICT :-Power Points,<br>PDF, Video lectures, Black<br>board, Quiz competition on<br>aptitude question on C++., Project<br>making competition using HTML |

#### **COURSE OUTCOMES:-**

After study, the student will be able to know about Internet, Internet connectivity and services of internet, internet security management and firewalls.

#### **Practical:**

- 1. WAP which shows headings five time in ascending order. Align the heading also.
- 2. Write a program which show four paragraph under four headings.
- 3. Write a program for formatting the text & marked highlighted text.
- 4. Write a program for some text using CSS technique.
- 5. Write a program to insert an image in a page.
- 6. Write a program to make a table for any company employee's data record.
- 7. Write a program to make forms for different uses.
- 8. Write a java script to print the heading and paragraph & also create a button
- 9. Write a program to upload video on web page.
- 10. Write a program to change the back ground of any page.
- 11. Write a program to create a link between page.

#### **Text Books:**

• Internet & Web Design, A. Mansoor, Pragya Publications.

#### **Reference Books:**

- Learn HTML in a weekend Steven E. Callihan, PHI
- Using HTML, Lee Anne Phillips, PHI
- SAMS Teach YourselfJavascript in 24 Hrs. Michael Moncur, TechMedia

• "Programming In Java", 2nd Edition, E. Balaguruswamy, TMH Publications ISBN 0-07-463542-5

• "Peter Norton Guide To Java Programming", Peter Norton, Techmedia Publications

ISBN 81-87105-61-5

• JAVA, How to Program, Deitel&Deitel, PHI, Pearson

| Job Opportunities | Employability Skill | Local/National/UNDP | Entrepreneurship |
|-------------------|---------------------|---------------------|------------------|
|                   | Developed           | Goal Achieved       | Opportunity      |

| Network administrator, network service provider,<br>network engineer, Training and Support in<br>Institutions/universities, Research and Academics,<br>System Analyst in State and Central Research<br>organization, Consultant in Software firms, Quality<br>Assurance and Testing in Public and Private<br>sectors, Application Customization and<br>Development, Start own venture | Computer networking,<br>maintenance of<br>network,<br>implementation of<br>Network, Organizing<br>and Planning<br>Networks | No poverty, Quality<br>Education, Decent Work<br>and Economic Growth | Can start own<br>Computer Network<br>assistance |
|----------------------------------------------------------------------------------------------------|----------------------------------------------------------------------------------------------------|----------------------------------------------------------------------|-------------------------------------------------|
|----------------------------------------------------------------------------------------------------|----------------------------------------------------------------------------------------------------|----------------------------------------------------------------------|-------------------------------------------------|

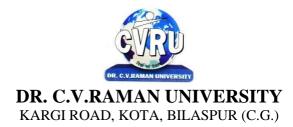

#### SEMESTER- 2<sup>nd</sup> Course: DCA SUBJECT: INTRODUCTION TO FINANCIAL ACCOUNTING WITH TALLY

Subject Code: 2TDCA-202 Theory Max. Marks: 50 Theory Min. Marks: 17

#### **COURSE OBJECTIVE:-**

- 1. To understand the concept of Financial Accounting
- 2. To understand the knowledge about Tally.
- 3. To develop and integrate the use of Accounting
- 4. To understand Cheque Printing, Multi Account Printing etc.

| Unit       | Unit wise course contents                                                                                                    | Methodology Adopted                                                                                                    |
|------------|----------------------------------------------------------------------------------------------------|----------------------------------------------------------------------------------------------------|
| Unit – I   | Accounting, Meaning Of Accounting, Objectives Of Accounting, Important<br>Terms, Accounting Equation, Rules Of Debit And Credit- Journal & Ledger,<br>Journal, Ledger, Cash Book, Subsidiary Books, Financial Statement, Trading<br>& P&L A/C, Balance-sheet, Inventory, Adjustment Entries, Bill Of Exchange<br>Installing Tally 9, Introduction, Tally 9.0 (Release 1.0), Major Enhancements<br>In Tally 9, Minor Enhancements In Tally 9, Multilingual Business Accounting<br>And Inventory Management Features, Performance And Implementation<br>Features, Accounting And Inventory Control Features, Installing Tally 9.0,<br>Application Directory,<br>Data Directory, Configuration Directory, Language Directory, Activating<br>Tally, Activating Tally Gold For Multi User, Registering Tally, Validating<br>Tally, Tally Data Migration Tool, Uninstalling Tally 9 | Usage of ICT :-Power Points,<br>PDF, Video lectures, Black<br>board                                                          |
| Unit – II  | ABC of Company, Creation Of New Company Selection Of New Company<br>Deletion Of Company Alteration Of Company Shut A Company Company<br>Features, Features Of Company Accounting Features Inventory Features, ,<br>Statutory Features Tally Screen Components, Title Bar, Button Bar,<br>Calculator, Working Are, Quitting, Gateway Of Tally, Current Status Area.<br>Configuration, General, Numeric Symbols, Accts/Inventory Info, Printing,<br>Connectivity, Licensing, Shop, Quit Budget, Introduction, Budget, Creating<br>Budget, Alter A Budget, Delete Budget, Display Budget/ Budget Variance,<br>Scenarios Job Costing, Introduction, Enabling Or Configure Job Costing In<br>Tally, Master Creation For Job Costing, Voucher Type And Voucher Class,<br>Job Cost Reports                                                                                           | Usage of ICT :-Power Points,<br>PDF, Video lectures, Black<br>board,                                                         |
| Unit – III | Reports, Introduction Accounting Reports, Trial Balance, Balance Sheet,<br>Profit & Loss, Cash Flow Statement, Fund Flow Statement, Ratio Analysis,<br>Day Book, Cash/Bank Book Sales Register Purchase Register Outstanding<br>Interest Cost Centers Job Work Analysis Statistics Inventory Reports.<br>Accounts Groups & Ledgers, Introduction Accounts Group Multiple Group<br>Creation Display Group Alter Group Multiple Ledgers Display Ledger Alter<br>Ledger Voucher Types.<br>Payroll Accounting, Introduction, To Activate Payroll In Tally 9, Payroll<br>Menu, Display Pay Heads, Multiple Group Creation, Employee Creation,<br>Salary Detail, Attendance, Attendance Type, Voucher Creation.                                                                                                    | Usage of ICT :-Power Points,<br>PDF, Video lectures, Black<br>board,Group projects on Tally                                  |
| Unit – IV  | Export & Import, Introduction, Export, Import, ODBC Compliances. Cost<br>Centre, Introduction Cost Centre, Creating Cost Centre, Display Cost Centre,<br>Alter Cost Centre Cost Category, Create Cost Categories, , Display Cost<br>Categories, Alter Cost Categories Voucher Entry Cost Centre Class, Creating<br>Cost Centre, Invoice Entry Using Cost Centre Reports Related To Cost Centre.<br>Foreign Currencies, Introduction Foreign Currency, Create Foreign Currency,<br>Alter Foreign Currency, Display Foreign Currency, Exchange Rate Entry                                                                                                    | Usage of ICT :-Power Points,<br>PDF, Video lectures, Black<br>board, Workshop on<br>advancement of accounting using<br>Tally |

|          | Voucher Entry Using Foreign Currency Voucher Entry through Forex Journal<br>Voucher Class Reports Related To Foreign Currency.<br>Interest, Introduction, Interest, Simple Mode, Interest On Outstanding<br>Balances, Reports On Interest Calculated On Outstanding Balances, Advanced<br>Parameter Mode, Interest Calculation Transaction By Transaction/Voucher<br>Interest At Fixed Rate, Voucher Interest At Variable Rate, Statement Of<br>Interest Due On Invoice, Interest Reports, Interest Voucher Class.                                                                                                    |                                                                     |
|----------|----------------------------------------------------------------------------------------------------|---------------------------------------------------------------------|
| Unit - V | Printing, Introduction Cheque Printing, Multi Account Printing, Printing<br>Options General, Purchase Printing, Sales Transaction, Receipt Voucher,<br>Journal/Contra, Debit/Credit Note, Reminder Letter, Confirmation Statement<br>Reports Printing Button Related Bank Reconciliation, Introduction, Bank<br>Reconciliation In Tally 9, Configuration Of Bank Reconciliation.<br>Security Control, Introduction Security Levels Access Type, Backup &<br>Restore, introduction, Group Company, Create a Group Company, Alter a<br>GroupCompany, Tally Audit, Splitting Company Data<br>Inventory, Introduction Stock Group Stock Item Stock Categories Godowns<br>Units Of Measures RateOf Duty Inventory Vouchers Reorder Level Inventory<br>Reports Inventory Info Inventory BooksStatement Of Inventory Batch Wise<br>Details Price List | Usage of ICT :-Power Points,<br>PDF, Video lectures, Black<br>board |

#### **COURSE OUTCOMES:-**

After study, the student will be able to know about Accounting, Company, Company Features, Features of Company Accounting, Interest Calculation Transaction and Cheque Printing, Multi Account Printing

- 1. Implementing Tally 6.3 by Nadhani; BPB Publications
- 2. BPB Tally 6.3 by BPB Editorial Board (Hindi) BPB Publications
- 3. Tally 9 (Level 2) Traders Accounting BY ASOK.K.NADHANI
- 4. Official Guide to Financial Accounting Using Tally. ERP 9 with
- 5. GST by Tally Education

| Job Opportunities                                                                                                    | Employability Skill                                                             | Local/National/UNDP Goal                             | Entrepreneurship                           |
|----------------------------------------------------------------------------------------------------|---------------------------------------------------------------------------------|------------------------------------------------------|--------------------------------------------|
|                                                                                                    | Developed                                                                       | Achieved                                             | Opportunity                                |
| Training and Support in<br>Institutions/universities<br>Research and Academics<br>System Analyst in State and Central Research<br>organization,Consultant in Software<br>firms,Quality Assurance and Testing in Public<br>and Private sectors,<br>Application Customization and Development,<br>Start own venture | Logical reasoning,<br>analysis of data,<br>Organizing and<br>Manipulating Data. | Quality Education,Decent<br>Work and Economic Growth | Can start own<br>Accountant<br>consultency |

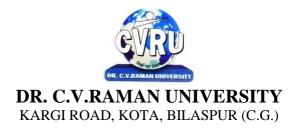

#### SEMESTER- 2<sup>nd</sup> Course: DCA SUBJECT: PROGRAMMING IN C

Subject Code: 2TDCA-203 Theory Max. Marks: 50 Theory Min. Marks: 17

#### **COURSE OBJECTIVE:-**

1. To understand the basic knowledge of programming concepts.

2 To understand the C language & its concepts.

| Unit       | Unit wise course contents                                                                                                    | Methodology Adopted                                                 |
|------------|----------------------------------------------------------------------------------------------------|---------------------------------------------------------------------|
| Unit – I   | Principles of Programming, Introduction to Programming, Program Concept,<br>Characteristics of Programming, Stages in Program Development, Tips for<br>Program Designing, Programming Aids, Algorithms, Notations, Design,<br>Flowcharts, Symbols, Rules<br>Programming Techniques and Logic, Introduction, Introduction to<br>programming techniques, Top-down approach or technique, Bottom-up<br>approach or technique, Unstructured technique of programming, Structured<br>technique of programming, Modular technique of programming, Comparative<br>study of programming techniques, Cohesion , Coupling, Debugging , Syntax<br>Errors, Logical Errors, Data Entry Errors, Linker Errors, Runtime Errors,<br>Program Testing                                                | Usage of ICT :-Power Points,<br>PDF, Video lectures, Black<br>board |
| Unit – II  | Turbo C IDE, Turbo C IDE (Integrated Development Environment), Main<br>Menu Bar, File Options, Edit option, Run option, Compile option, Project<br>option, Options option, Debug option, Break/watch option, Edit Window,<br>Message Window, Status bar, Editing, Compiling and Running a C Program,<br>Features of C language, C language standards, Standardization, Successors of<br>C language<br>Introduction to 'C', Introduction, Structure of a C program, 'C' Tokens,<br>Keywords, Identifiers, 'C' Constants, Variables in C, Data Types, Derived<br>Data Types : , Operators, Precedence and Associativity of operators, Hierarchy<br>of operators at a glance, Expression & its Evolution, Type conversion in<br>expressions , (Implicit and Explicit type conversion) | Usage of ICT :-Power Points,<br>PDF, Video lectures, Black<br>board |
| Unit – III | Decision Making and Branching, Introduction, Sequential statements,<br>Unformatted I/O functions, Formatted input using scanf () function, Formatted<br>output using print(), Branching statements, The if-else statement, The nested<br>if-statement, The switch statement.<br>Looping Statements, Introduction, for-statement, while-statement, do-while<br>statement, Difference between while-loop and do-while loop, Nested loops,<br>Jumps in loops.                                                                                                    | Usage of ICT :-Power Points,<br>PDF, Video lectures, Black<br>board |
| Unit – IV  | Arrays, Introduction, Single-dimensional arrays, Reading and writing single<br>dimensional arrays, Examples of Complex Programs, Searching, Sorting,<br>Two-dimensional arrays (Multi-dimensional arrays), Reading-writing two-<br>dimensional arrays, Manipulation in two-dimensional arrays,<br>Strings, Concepts of string, Strings in C language, String variable, Initializing<br>strings, String input/output functions, Arrays of strings, String handling<br>functions, Memory formatting<br>User Defined Functions, Introduction, Elements of user-defined functions,<br>Categories of functions, Passing parameters to functions, Programming<br>Examples, Arrays in functions, Nesting of Functions, Recursion, Command<br>Line Arguments , Storage Classes             | Usage of ICT :-Power Points,<br>PDF, Video lectures, Black<br>board |

| Unit - V |
|----------|
|----------|

#### COURSE OUTCOMES:-Practicals:

- 1. Write a C Program to add two integer numbers.
- 2. Write a C Program to Check Whether a Number is Even or Odd.
- 3. Write a C Program to Check Whether a Number is Positive or Negative or Zero.
- 4. Write a C Program to Display Fibonacci Series.
- 5. Write a C Program to Reverse a Number.
- 6. Write a C Program to Check Whether a Number is Palindrome or Not.
- 7. Write a C Program to Make a Simple Calculator to Add, Subtract, Multiply or Divide Usingswitch...case.
- 8. Write a C Program to Calculate Factorial of a Number Using Recursion.
- 9. Write a C Program to Calculate Average Using Arrays.
- 10. Write a C Program to Add Two Matrix Using Multi-dimensional Arrays.
- 11. Write a C Program to Swap Numbers in Cyclic Order Using Call by Reference.

#### **Reference Books:**

- Programming In C , . Balaguruswamy, TMH Publications
- "Programming With C ", Gottfried, Schaum's Outline Series, TMH Publications
- "program design ", Peter Juliff, PHI Publications
- "Let us c", Yashwantkanetkar,

#### **Text Books:**

- "Thinking In C ", Mahapatra, PHI Publications
- "Introduction To Computers And Information Technology", AnuragSeetha, RamPrasad & Sons, Bhopal.
- "Computers Today", S.K.Basandra, Galgotia Publications
- Illustrate the flowchart and design an algorithm for a given problem and to develop ICprograms using operators
- Develop conditional and iterative statements to write C programs
- Exercise user defined functions to solve real time problems
- Exercise files concept to show input and output of files in C

| Job Opportunities                                                                                                    | Employability Skill                                                                                        | Local/National/UNDP Goal                                                                                         | Entrepreneurship                                    |
|----------------------------------------------------------------------------------------------------|----------------------------------------------------------------------------------------------------|----------------------------------------------------------------------------------------------------|-----------------------------------------------------|
|                                                                                                    | Developed                                                                                                  | Achieved                                                                                                    | Opportunity                                         |
| Assistant Programmer, Software developer, Training<br>and Support in Institutions/universities, Research<br>and Academics, System Analyst in State and Central<br>Research organization, Consultant in Software<br>firms, Quality Assurance and Testing in Public and<br>Private sectors, Application Customization and<br>Development, Start own venture | To create applications<br>that will run on a wide<br>variety of hardware<br>platforms., Problem<br>Solving | No, Poverty, Quality Education,<br>Decent Work and Economic<br>Growth, Industry Innovation<br>and Infrastructure | Can teach and learn<br>other computer<br>languages. |

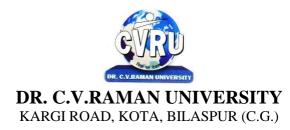

#### SEMESTER- 2<sup>nd</sup> **Course: DCA** SUBJECT: DBMS WITH MS ACCESS

Subject Code: 2TDCA-204 Theory Max. Marks: 50 Theory Min. Marks: 17

#### **COURSE OBJECTIVE:-**

To understand the concept of Data Base Management

#### Syllabus:

| Unit       | Unit wise course contents                                                                                                    | Methodology Adopted                                                  |
|------------|----------------------------------------------------------------------------------------------------|----------------------------------------------------------------------|
| Unit – I   | Introduction to Database, What is Database, why use a relational database,<br>overview of database design, Data normalization(Deteremining tables,<br>Determining fields, Determining relationships),Integrity rules (primary<br>key/foreign key, one-to-many, many-to-many, one-to-one)<br>Integrity rules many-to-many, one-to-one),Introduction to MS-access (objects,<br>navigation)                                                                                                    | Usage of ICT :-Power Points,<br>PDF, Video lectures, Black<br>board, |
| Unit – II  | Tables in database, create a table in MS-access- Data types, field properties, fields: names, types, properties-default values, format, caption validation rules, data entry add records, delete records and edit text sort, find/replace, filter/select, rearrange and freeze columns, Edit a tables-copy, delete, import, modify table structure, find, replace                                                                                                    | Usage of ICT :-Power Points,<br>PDF, Video lectures, Black<br>board, |
| Unit – III | working with query, setting up relationship-define relationships, add a<br>relationships, set a rule for referential integrity, change the join type,<br>delete a relationships, save relationships, query and filter-difference between<br>query and filter, filter using multiple fileds AND, OR and advance filter<br>queries, create query with one table, find record with select query, find<br>duplicate record with query, find unmatched record with query, run query,<br>save and change query | Usage of ICT :-Power Points,<br>PDF, Video lectures, Black<br>board, |
| Unit – IV  | working with forms, introduction to basic form types, Basic forms: tabular, columner, datasheet/main subforms, add headers and footers, add fileds to forms, add text to forms, use label option and buttons, checkbox, combobox list box, form wizards, create templates                                                                                                    | Usage of ICT :-Power Points,<br>PDF, Video lectures, Black<br>board, |
| Unit - V   | working with reports, Introduction to reports, types of reports: single column, tabular, Reports groups/total, single table reports, multi table reports, preview report, print report, createing reports and labels, wizards                                                                                                    | Usage of ICT :-Power Points,<br>PDF, Video lectures, Black<br>board, |

#### **Course Outcomes:-**

After study this student will be able to know about programs based upon data base with acessconcepts, squerycommands .

#### **Reference Books:**

- MS Office XP complete BPB publication ISBN 8 1-7656-564-4
- MS Access fast & easy by faithewempen PHI.
- "Programming In C ", E. Balaguruswamy TMH Publications
  "Programming With C ", Gottfried, Schaum's Outline Series, TMH Publications
  "program design ", Peter Juliff, PHI Publications
- "Let us c", Yashwantkanetkar,

#### **Text Books:**

- Database Systems : Concepts, Designs and Application Shio Kumar Singh
- Introduction to Database Management Systems Atul Kahate

| Job Opportunities                                                                                                    | Employability Skill                                                                                                    | Local/National/UNDP Goal                                                                                        | Entrepreneurship                        |
|----------------------------------------------------------------------------------------------------|----------------------------------------------------------------------------------------------------|----------------------------------------------------------------------------------------------------|-----------------------------------------|
|                                                                                                    | Developed                                                                                                    | Achieved                                                                                                    | Opportunity                             |
| Data administrator, database developer, database<br>trainer, oracle engineer, Training and Support in<br>Institutions/universities, Research and Academics,<br>System Analyst in State and Central Research<br>organization,Consultant in Software firms, Quality<br>Assurance and Testing in Public and Private<br>sectors, Application Customization and<br>Development, Start own venture | Query processing,<br>Database handling,<br>Organizing and<br>Planning Database,<br>Handling data and query<br>processing. | No poverty, Quality<br>Education, Decent Work and<br>Economic Growth, industry<br>innovation and infrastructure | Can start own Data<br>handling company. |

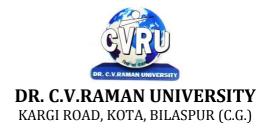

#### SEMESTER- 2<sup>d</sup> Course: DCA SUBJECT: PROJECT REPORT

Subject Code: 2TDCA-205 Theory Max. Marks: 50 Theory Min. Marks 17

#### **COURSE OBJECTIVE:**

#### **PATTERN :**

A two-three weeks project topic will be assigned to each of the student in a group on the related topics studied in theSemester on which student shall prepare a project report and submit to the University. Detailed Guidelines related to the Minor project can be obtained in the contact-class or can be downloaded from the website.

All the candidates of DCA are required to submit a project-report based on the work done by him/her during the project period. A detailed Viva shall be conducted by an external examiner based on the project report.